Lbl 1 **ClrText** ? A If A <100 Then ClrText "AFFICHAGE ":Locate 11,1,A Do GetKey → G LpWhile Not G=31 If  $G=31$ Then Goto 1 **IfEnd** Else ClrText Lbl 2:ClrText 'MODIF ":Locate 7,1,A Do GetKey → G LpWhile Not (G=42 Or G=32 Or G=31) If  $(G=42 \text{ Or } G=32)$ Then A+10(G=42)-10(G=32) → A Goto 2 IfEnd If G=31 Then Goto 1 IfEnd IfEnd

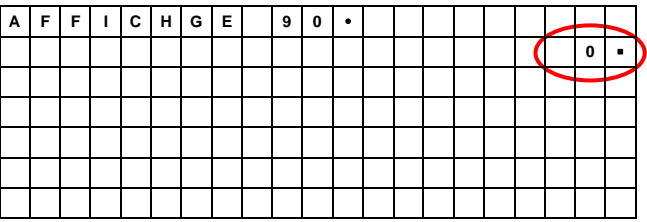

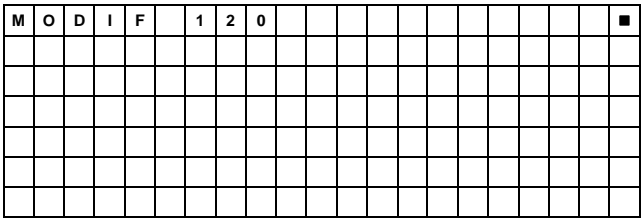